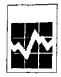

Manufacturing, Construction and Energy Division Annual Survey of Manufactures, 1998 Short Form, Manufacturing

Si vous préférez recevoir ce questionnaire en français, veuillez cocher la case et retourner à la Division des opérations et de l'intégration, Statistique Canada Ottawa, K1A 0T6 ou téléphoner au 1-800-386-1276 1-800-386-1277

Form CM 7-6100-003.1

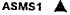

REFERENCE NUMBER

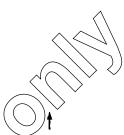

Mailing Address (Please correct if necessary)

#### PURPOSE OF THE SURVEY:

The purpose of this survey is to provide statistical information on the manufacturing sector in Canada. The data are important because they measure production in this sector, providing an indication of the health of these industries and their contribution to the Canadian economy. Your cooperation and assistance in completing this questionnaire are vital to the collection and production of timely and accurate statistics.

#### AUTHORITY:

This survey is collected under the authority of the Statistics Act, Revised Statutes of Canada, 1985, chapter S19.

#### INFORMATION SHARING AGREEMENTS:

To reduce response burden and to ensure more uniform statistics. Statistics Canada has entered into agreements with various government departments and agencies for the sharing of data. See page five (5) for details. Physical Location of Establishment (Please correct if necessary)

## CONFIDENTIALITY:

Statistics Canada is prohibited by law from publishing any statistics which would divulge information obtained from this survey that relates to any identifiable business without the previous written consent of that business. The data reported on this questionnaire will be treated in strict confidence, used for statistical purposes and published in aggregate form only. The confidentiality provisions of the Statistics Act are not affected by either the Access to information Act or any other legislation.

### PLEASE COMPLETE AND RETURN BY:

JUNE 04, 1999

if necessary, please provide your best estimates. For assistance, call 1-800-386-1276 or 1-800-386-1277. Please keep a completed copy for future reference.

1.9 REPORTING YEAR - This report covers your most recent financial year ending between January 1, 1998 and December 31, 1998.

| from | 1 9 9 9 | to |     |       | 1 9 9 |
|------|---------|----|-----|-------|-------|
|      | Year    | _  | Dаγ | Month | Year  |

 CONTACT INFORMATION

 1.5.3
 Name and twile of person to contact (please print)
 1.5.2
 Date

 1.5.4
 Address including postal code (if different from mailing address above)
 Telephone

 Area code
 Number

 Postal code
 1.4

 Telex/Facsimile

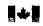

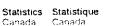

STC / MCED-310-60195

1.4.1

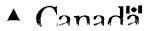

Ext.

ASMS2 🔺

i

~

| 0.00         | RATIONS                                                                  |                                                                                                    | <u> </u>                                             |                                                                                                    | OFFICE USE ONLY                                                                                                    |
|--------------|--------------------------------------------------------------------------|----------------------------------------------------------------------------------------------------|------------------------------------------------------|----------------------------------------------------------------------------------------------------|----------------------------------------------------------------------------------------------------|
|              |                                                                          | did not operate at all during t<br>If explanation                                                                                                 | he reporting year (as define                         | d in 1.9 on previous page),                                                                                                    | 1.1                                                                                                    |
|              | and complete contact<br>return it in the enclos                          | information on the cover pag<br>ed envelope.                                                                                                    | e – you have now complete                            | d this questionnaire, please                                                                                                    | -                                                                                                    |
| 1.3.2        | please give last date                                                    | went out of business dur<br>of operation and complete                                                                                             | ring the reporting year,<br>the form for the period  | Day Month                                                                                                    | Year<br>I9 I∕19 I                                                                                                    |
|              | of operation.                                                            |                                                                                                    |                                                      |                                                                                                    |                                                                                                    |
| 1.3.3        | give date of owner<br>reporting year. If you<br>for the period operation | mership occurred during the<br>ship change and provide<br>u cannot provide the full ye<br>ed and give name, address a<br>the balance of the data, | information for the full<br>ar's data, please report |                                                                                                    | 9 9 J                                                                                                    |
|              | Name                                                                     |                                                                                                    |                                                      |                                                                                                    |                                                                                                    |
|              |                                                                          |                                                                                                    |                                                      |                                                                                                    |                                                                                                    |
| . <b>8.1</b> | Type of organization<br>(Check one)                                      | <ul> <li>Incorporated<br/>company</li> <li>Unincorporated<br/>company</li> </ul>                                                                  | Account<br>your C<br>oew Bb<br>your Jan<br>your Ia   | company is incorporated, please is<br>invition (these can be 8 digits or<br>operation Account Number has<br>isiness Number (9 digits followed<br>usiness Number, You may obta<br>lest Revenue Canada Assessmer<br>vienue Canada Taxation Remittanc | 10 digits in length) or, it<br>been converted to the<br>by RC), please provide<br>ain these numbers from<br>it Notice (form T456) or |
|              |                                                                          |                                                                                                    |                                                      | Corporation                                                                                                    | Account Number                                                                                                    |
|              |                                                                          |                                                                                                    | 10.94                                                | Busine                                                                                                    | ess Number                                                                                                    |
| .7.1         | Nature of business (p)                                                   | ease describe briefly                                                                                                    |                                                      |                                                                                                    |                                                                                                    |
|              | <u></u>                                                                  | $\rightarrow$                                                                                                    | Yes                                                  |                                                                                                    | <u> </u>                                                                                                    |
| .7.2         | Is this a change from                                                    | lastyear?                                                                                                    |                                                      | 2 🗍                                                                                                    |                                                                                                    |
| 3100-        | 3.1 1998                                                                 |                                                                                                    |                                                      |                                                                                                    |                                                                                                    |
|              | $\searrow$                                                               |                                                                                                    |                                                      |                                                                                                    |                                                                                                    |

.

۹.

λ,

ASMS3 🛕

Â

# FINANCIAL INFORMATION FOR REPORTING PERIOD:

(If you prefer you may attach copies of your PROFIT AND LOSS STATEMENT AND BALANCE SHEET instead of completing this FINANCIAL SECTION.)

|                                                                                                    | ltem<br>number |   | housa<br>of<br>adian |   | s        |
|----------------------------------------------------------------------------------------------------|----------------|---|----------------------|---|----------|
| Value of total inventories (including fuel, materials, etc., but extuding returnable containers.) - Opening                                                                         | 3.2            |   |                      |   |          |
| - Closing<br>All revenue from sales or rentals of products and from services (exluding non-operating revenue such<br>as interest, dividends, building rentals, etc.)                | 3.3            | Ð |                      |   |          |
| Cost of fuel and electricity purchased and used<br>Cost of all other purchased materials and supplies used (including raw materials, containers, payments for<br>custom work, etc.) | 3.5.1.2        |   |                      |   |          |
| Salaries and wages (including bonuses, commissions, etc. paid to own employees)                                                                                                    | 3.5.2          |   |                      |   |          |
| All other expenses (advertising, depreciation, financial, etc., but excluding income tax).                                                                                          | 3.7<br>Item    |   | Avera                |   |          |
| EMPLOYEES OF THIS ESTABLISHMENT<br>Average number employed during reporting period                                                                                                  | number<br>4.1  |   | mploye               |   | <u> </u> |
|                                                                                                    |                |   |                      |   |          |
|                                                                                                    |                |   |                      | • |          |

-

# 15. SIGNIFICANT CHANGES FROM THE PREVIOUS YEAR

Compared to last fiscal year, was there any event(s) which significantly affected your business during the reported period?

If yes, please check as many boxes as apply to explain significant changes in the numbers from last year.

|       |        |                                                                            | Employment/<br>Wages &<br>Salaries | Output     |
|-------|--------|----------------------------------------------------------------------------|------------------------------------|------------|
| 15.1  | 1. CI  | hange in legal structure                                                   |                                    |            |
| 15.2  | 2. Ne  | ew plant/closed plant                                                      |                                    | A.         |
| 15,3  | 3. PI  | ant expansion/contraction                                                  |                                    |            |
| 15,4  |        | rganizational change (downsizing,<br>engineering, integration, delayering) |                                    | 791        |
| 15.5  | 5. Ac  | dverse weather, natural disaster or fire                                   | ^                                  |            |
| 15.6  | 6. Cl  | nange in competitive environment                                           | $\square$                          | $\Box$     |
| 15.7  | 7. Ne  | ew contract/Loss of contract                                               |                                    | $\searrow$ |
| 15.8  | 8. Fo  | preign exchange                                                            | $(\bigcirc)$                       | )          |
| 15.9  | 9. Cł  | nange in the overtime                                                      |                                    |            |
| 15,10 | 10, Sh | nutdown                                                                    | $\frown$                           |            |
| 15.11 | 11. Co | ontracting out                                                             | $\searrow$                         |            |
| 15.12 | 12. AL | tomation                                                                   | $\searrow$                         |            |
| 15,13 | 13. La | Ibour dispute                                                              | )                                  |            |
| 15.14 |        | nanges in bonus payments, drawings, or<br>verance payments                 |                                    |            |
| 15.15 | 15. Ch | nange in product line                                                      |                                    |            |
| 15.16 |        | ice changes, goods and/or services sold                                    |                                    |            |
| 15.17 | 17. Pr | ice changes, labour and/or raw materials                                   |                                    |            |
| 15,18 | 18. Ot | her, please specify                                                        |                                    |            |

# 16. RESPONDENT'S COMMENTS SECTION

1. How long did you spend collecting the data and completing this form? 15.0.1\_\_\_\_hours

# **Comments?**

We invite your help in improving our business survey program. Your comments on the following range of suggested topics along with your more general remarks would be greatly appreciated:

- questionnaire content
- new questions of interest to your industry
- questionnaire (anguage
- use of business terminology
- comprehension of questions (through definitions, examples of inclusions and exclusions, code sheets, instruction sheets, reporting guides, etc.)
- order and flow of questions

- timing of receipt of questionnaire and the period given for response
- other sources of data to further reduce response burden
- potential for electronic data reporting
- general (non-proprietary) business software packages in use.

Lost the postpaid envelope? Our mailing address is: Operations and Integration Division, Statistics Canada, Ottawa, K1A 0T6. Or call 1-800-386-1276 and we'll send you another envelope. Or see next page to for information to FAX us the completed questionnaire. Thank you for completing the questionnaire.